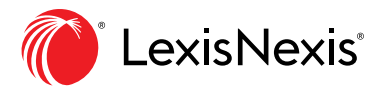

# Rely on secondary materials first.

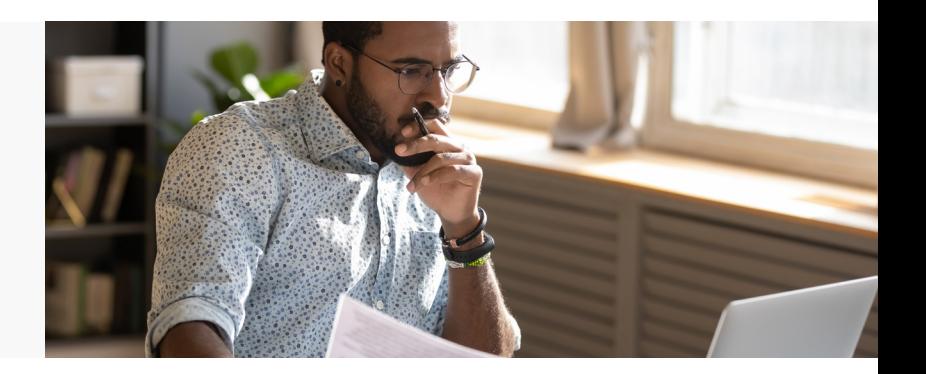

# When your professor assigns a major research project, how do you absorb all the information? What will help you understand and guide you through the project, step by step?

Secondary materials are not the law, but they can be the best place to begin your research. They help you determine which primary cases, statutes and regulations you need. Students and practitioners alike use them to understand which cases and statutes to apply.

#### Finding secondary materials with Lexis+®... easy as ABC.

### A I know the legal issue. Where do I find a secondary source that *discusses it?*

**Enter search terms** for your legal issue. Select the source category Secondary Materials below the Search Box. In Search Results narrow by Category, such as Restatements.

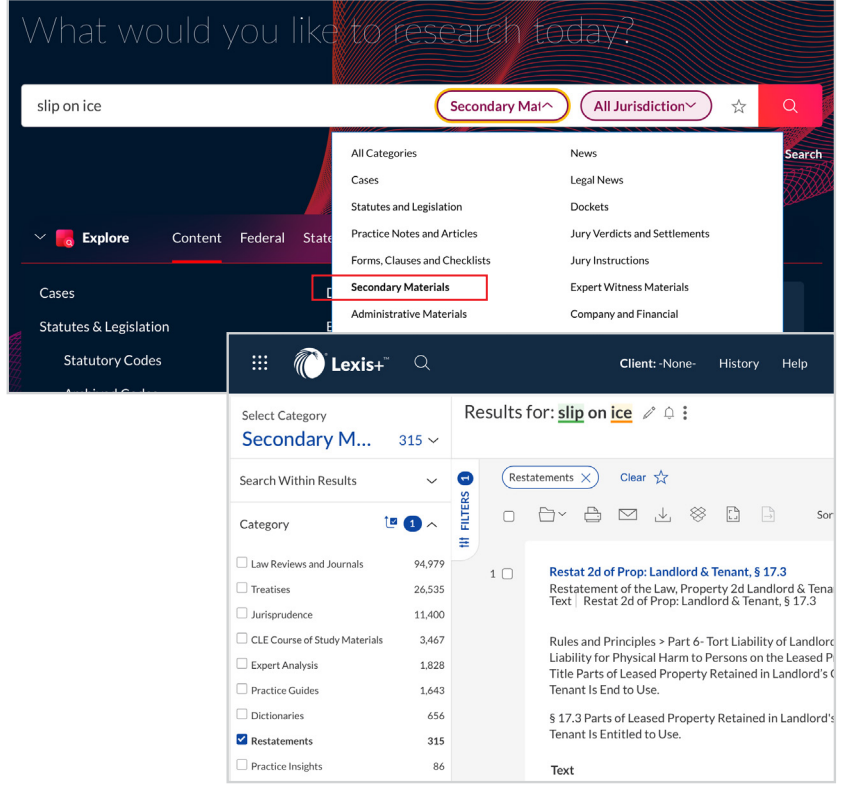

#### Snapshot of secondary sources

1. Jurisprudence and ALR® materials In essence, these are legal encyclopedias which provide case and statute annotations.

#### 2. Law Reviews and Journals

In-depth peer-viewed articles on current issues in the law are written by judges, legal practitioners and law school faculty, with shorter notes and comments by students.

3. Restatements

"Restate" the common law rules with illustrations and case links.

## 4. Treatises and Practice Guides

Area-of-law-specific and jurisdictionspecific titles provide expert analyses of the law. Many practitioners read a treatise first to better understand how the relevant primary law is applied. LexisNexis® treatises\* are expertly written, concise and easy-to-read explanations of primary law.

A treatise is like a cookbook for lawyers: Start your research with a treatise to see which ingredients (cases, statutes, regulations ... ) you need, and how to properly mix them together.

\*Matthew Bender® treatises—only from LexisNexis®—are the treatises most cited and referenced by practitioners, judges and legal experts. Use the treatises that attorneys and courts recognize as superior. With more than 800 Matthew Bender treatises, there is one for every area of law and every jurisdiction.

# My professor gave me a case. *How can*  **B** *I gain a better understanding of how this case is applied?*

 $\mathbb{R}^2$ 

**D** Lexis+

*Shepardize®* your case citation.

Select Other Citing Sources and then Narrow By Content, such as Treatises.

Link to resulting treatise titles.

I want to start with just one secondary **C** source targeting my jurisdiction and my issue's practice area. *Where do I find a list of individual titles?* 

Under Explore, go to Sources and click View All Sources

Apply filters for Secondary Sources, your Jurisdiction, and the Practice Area.

TIP: Not all helpful secondary sources have a jurisdiction. If you're not finding what you're looking for using the steps above, try using "Non-Jurisdictional" in the Jurisdiction filter.

#### Already know the treatise you want?

Start typing the title in the Search Box and select the source when it appears as a choice below. Then review the Table of Contents or Search within the document or the TOC for the content you neeed.

Shepard's® Hawkins v. McGee, 84 N.H. 114 Q Parallel Citations Case History Other Citing Sources (3) ≡ آ **Citing Decisions** No negative case history Other Citing Sources Table of Authorities 00.800 30 Treatises **Treatise Citations** Clea 1 0 3A Medical Malpractice @ 18.13  $\equiv$ Content **FILTERS** Treatises Treatises  $\overline{3}$ . that the promise by the physician is to be treated in the same manner as a promise in an ordinary comme<br>ontract. The successful plaintiff is entitled to the standard measure of recovery for breach of contract: i.e in an ordinary commercia Legal  $\vee$  **Explore** Content Federal State **Practice Area** International Sources Topics Tools \$.  $\Omega$ Search for a sourc COVID-19 Sources | Actions  $\text{All}[\mathsf{A}|\mathsf{B}|\mathsf{C}|\mathsf{D}|\mathsf{E}|\mathsf{F}|\mathsf{G}|\mathsf{H}|\mathsf{I}|\mathsf{J}|\mathsf{K}|\mathsf{L}|\mathsf{M}|\mathsf{N}|\mathsf{O}|\mathsf{P}|\mathsf{Q}|\mathsf{R}|\mathsf{S}|\mathsf{T}|\mathsf{U}|\mathsf{V}|\mathsf{W}|\mathsf{X}|\mathsf{Y}|\mathsf{Z}|\#$  $\vee$  Search within Sources Enter a search term Add All These As Search Filters  $\,\mathbb{Q}^{\mathsf{t}}\,$ Narrow By Ballantine and Sterling California Corporation Laws' j  $\mathbf{i}$ **Berkeley Business Law Journal** Secondary Materials  $\times$  $\mathbf{i}$ Business Law Journal, University of California, Davis Business & Corporate Lav

Run New Search<sup>(Q)</sup>

Client: -None- History

Help

 $\bigoplus$  10336 pts

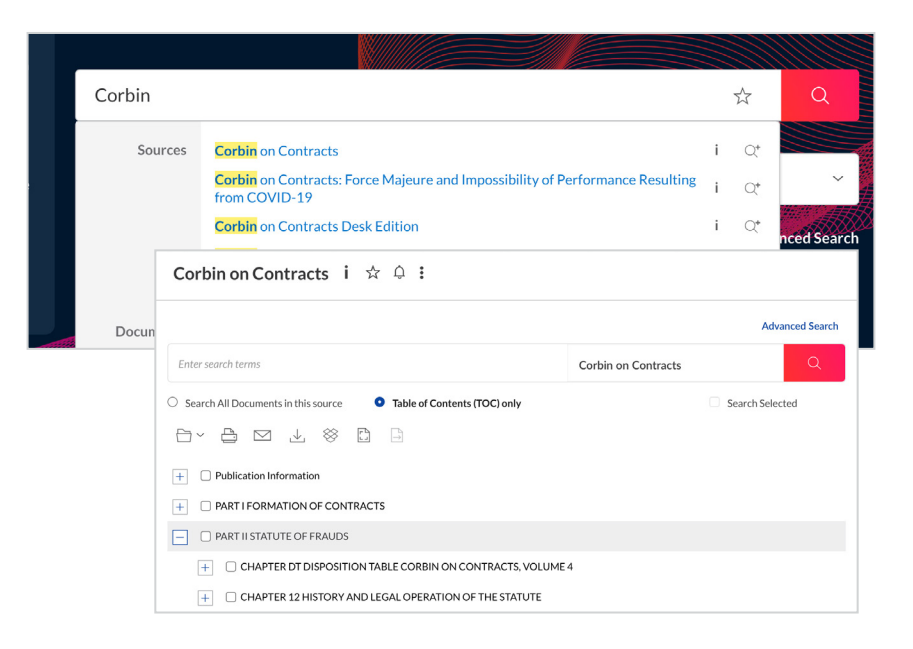

*Sign in:* [plus.lexis.com](http://plus.lexis.com)

*Learn more:* [lexisnexis.com/lawschool](http://www.lexisnexis.com/lawschool)

*Get Research Support:* 24/7 800-45-Lexis (800-455-3947) *24/5 Mon - Fri* Live Chat Support

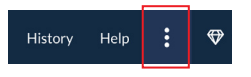

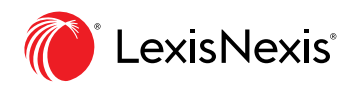